### **CSc 120 Introduction to Computer Programming II**

*Adapted from slides by Dr. Saumya Debray*

06: Debugging 

### Steps in software development

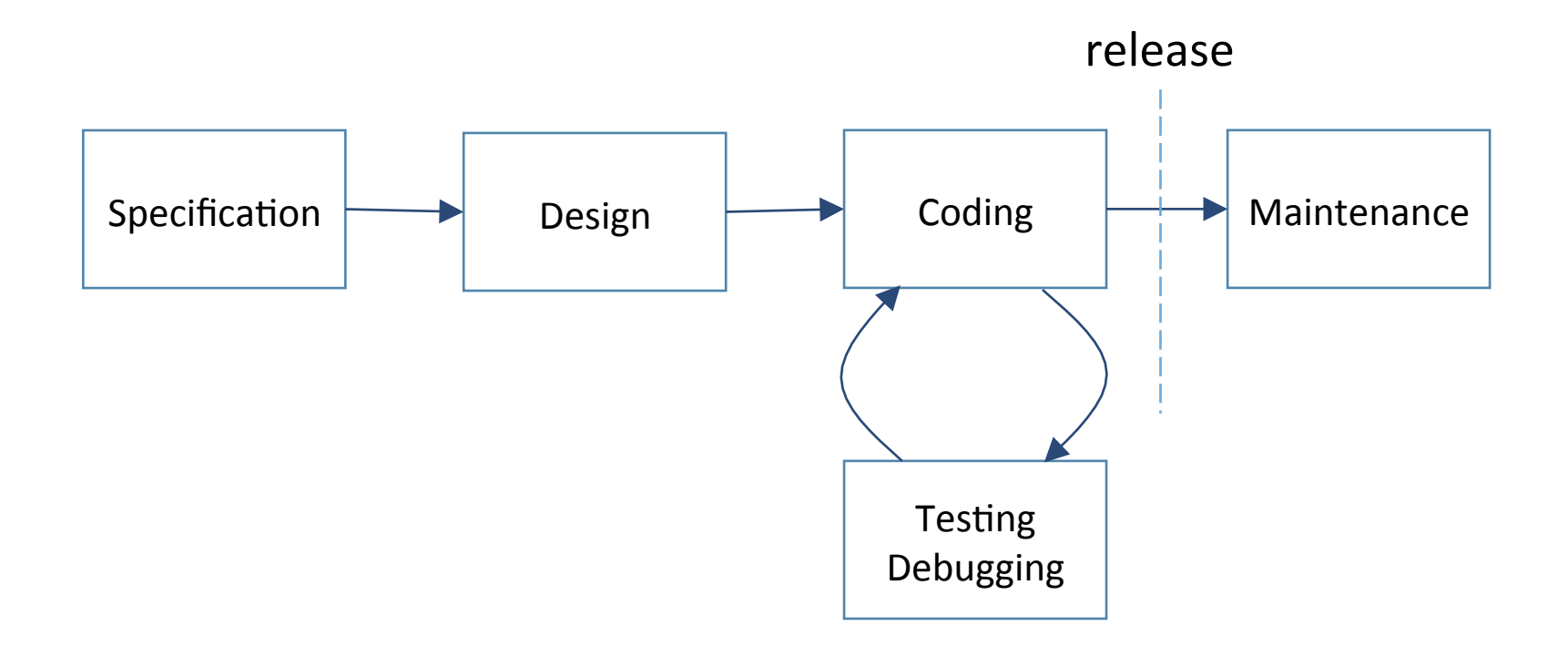

### Steps in software development

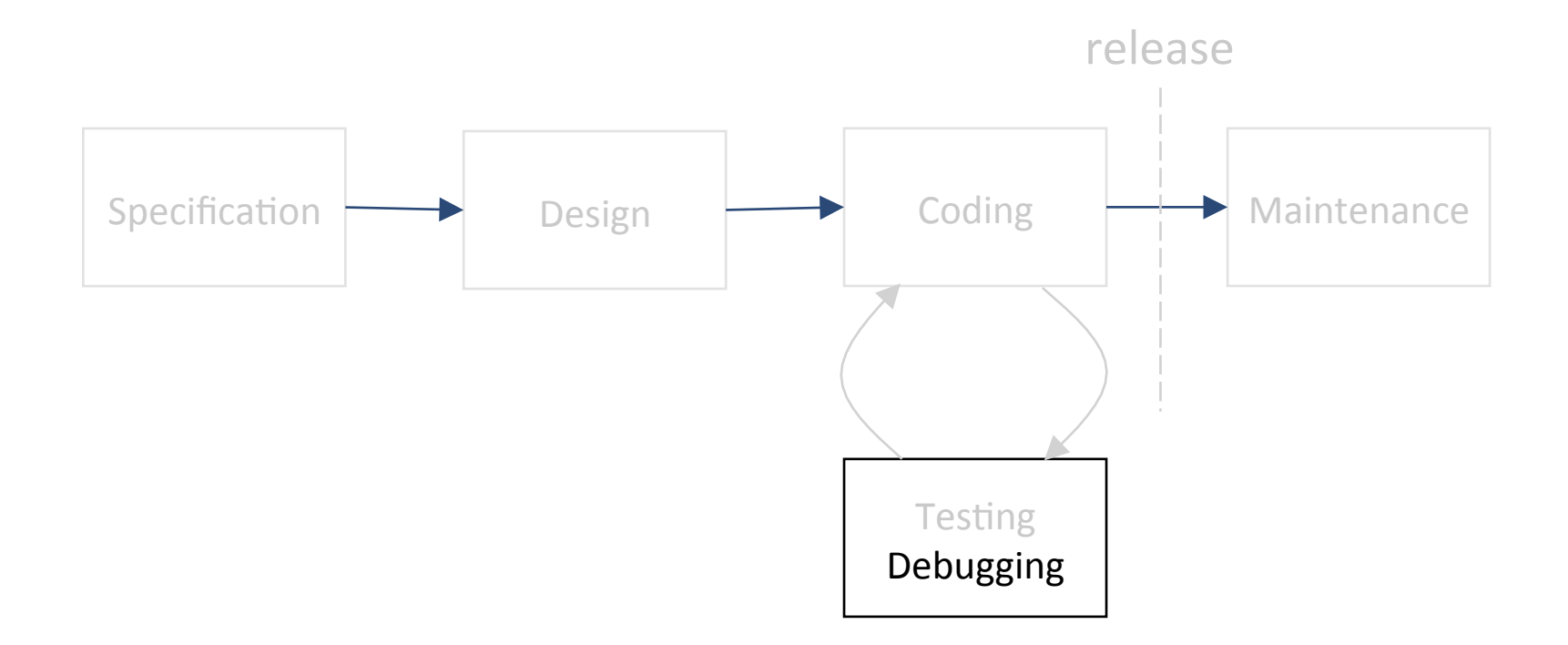

debugging

### Invariants (reprise)

An *invariant* is a predicate about the program state that should always be true if the program is correct

- the programmer should know what invariants should hold where based on the intended functionality
- $\Rightarrow$  If all invariants hold, everywhere in the program, on all runs, then the program *must* be correct
- ⇒ If a program is *not* working correctly, some (intended) invariant somewhere does not hold

## Buggy vs non-buggy code

An invariant's-eye view of buggy vs non-buggy program execution:

= program states during execution

### Buggy vs non-buggy code

An invariant's-eye view of buggy vs non-buggy program execution:

= program states during execution

- = all invariants hold
- = some invariant does not hold  $\odot$

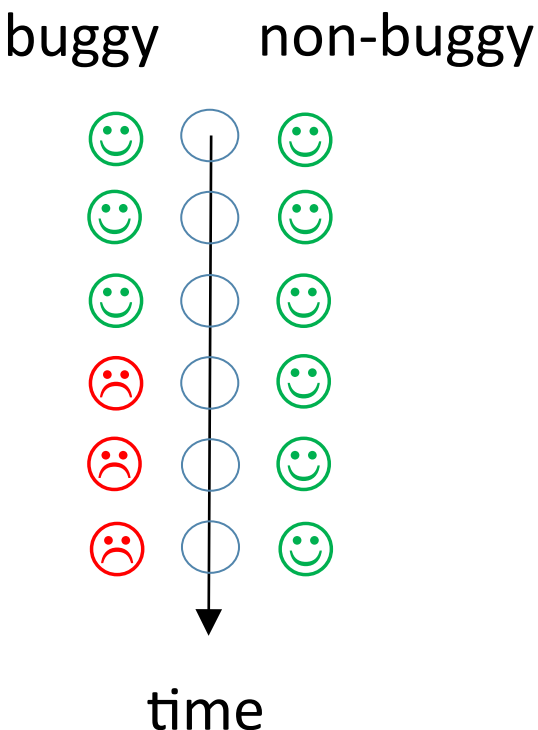

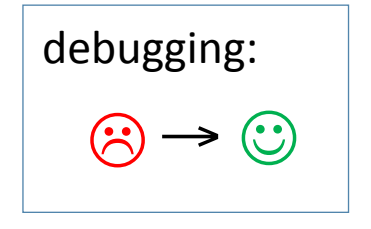

### What is a bug?

A bug: a divergence between expectation and reality

Example: 

I expect this program to print a sum of (non-negative) integers. 

It's printing 0.

- 1. Find the earliest point where an invariant is not satisfied
- 2. Understand why the invariant fails to hold
- 3. Fix the code so that the invariant holds

- Programs that need debugging often:
	- $-$  involve a lot of code
	- process a lot of data
	- ‒ use complex logic
	- $-$  (some or all of the above)
- Figuring out the earliest point where an invariant is broken may not be easy
	- $-$  anything you can do to speed up this step is very useful
		- o **assert**s in the code
		- $\circ$  "shrinking the search"

- 0. Find the smallest input and code that causes the bug to show up ("shrinking the search")
- 1. Find the earliest point where an invariant is not satisfied
- 2. Understand why the invariant fails to hold
- 3. Fix the code so that the invariant holds

- 0. Minimize what you have to search through − Find the smallest input and code that shows the bug
- 1. Locate the bug
	- $-$  Find the first place where an invariant is not satisfied
- 2. Understand the problem
	- $-$  Understand why the invariant fails to hold
- 3. Fix the code

- Goal: get the bug to show up in a smaller (shorter) run of the program
	- reduce the size (or complexity) of the input data while still getting the bug to show up
	- $-$  Example 1: the input is a list L of 40,000 words.
		- $\circ$  cut L into two pieces, L1 and L2, of about 20,000 words each
		- $\circ$  **if** the bug shows up when input is L1:
			- *repeat the process using L1*
		- $\circ$  **elif** the bug shows up when input is L2:
			- *repeat the process using L2*
		- o **else**:
			- *repeat the process using a middle piece of L*

discard irrelevant input 

- Goal: get the bug to show up in a smaller (shorter) run of the program
	- $-$  reduce the size (or complexity) of the input data while still getting the bug to show up
	- $-$  Example 2: The input is a 20 x 20 grid of letters G
		- $\circ$  divide G into smaller pieces  $G_1$ ,  $G_2$ ,  $G_3$ ,  $G_4$
		- $\circ$  for each smaller piece  $G_i$ :
			- *if*  $G_i$  causes the bug to show up: repeat using  $G_i$ else: try using a piece from the middle

 $G_1$   $G_2$  $G_3$   $G_4$ 

G 

if the bug does not show up on (some of) the smaller pieces: this can itself give clues to the problem

- Goal: get the bug to show up in a smaller (shorter) run of the program
	- $-$  reduce the size (or complexity) of the program code while still getting the bug to show up
	- $-$  Example 3: Consider a program to analyze rainfall and temperature data, with a bug in the rainfall analysis

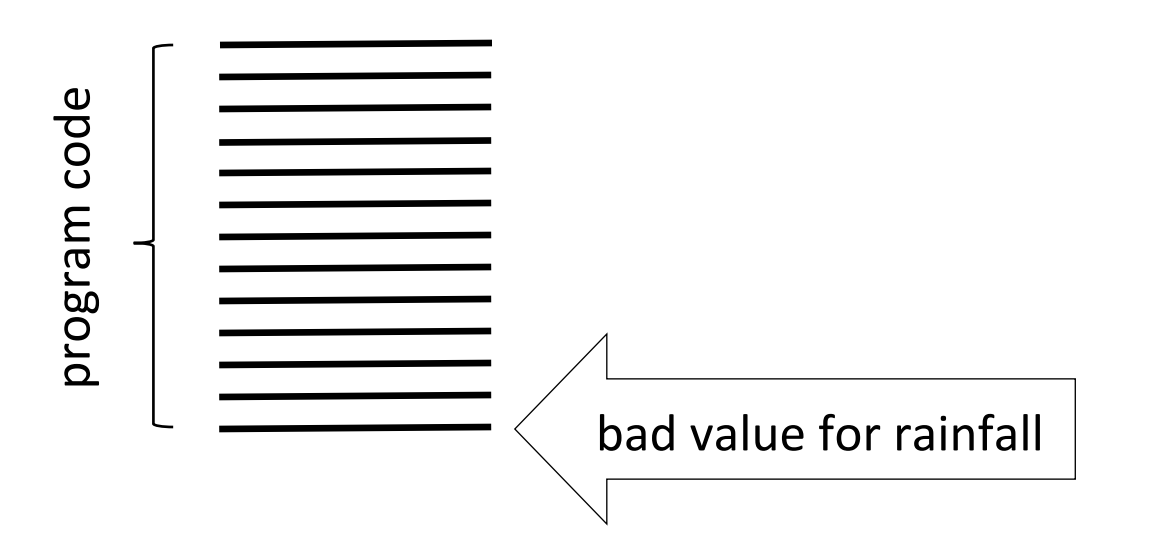

- Goal: get the bug to show up in a smaller (shorter) run of the program
	- $-$  reduce the size (or complexity) of the program code while still getting the bug to show up
	- Example 3: Consider a program to analyze rainfall and temperature data, with a bug in the rainfall analysis

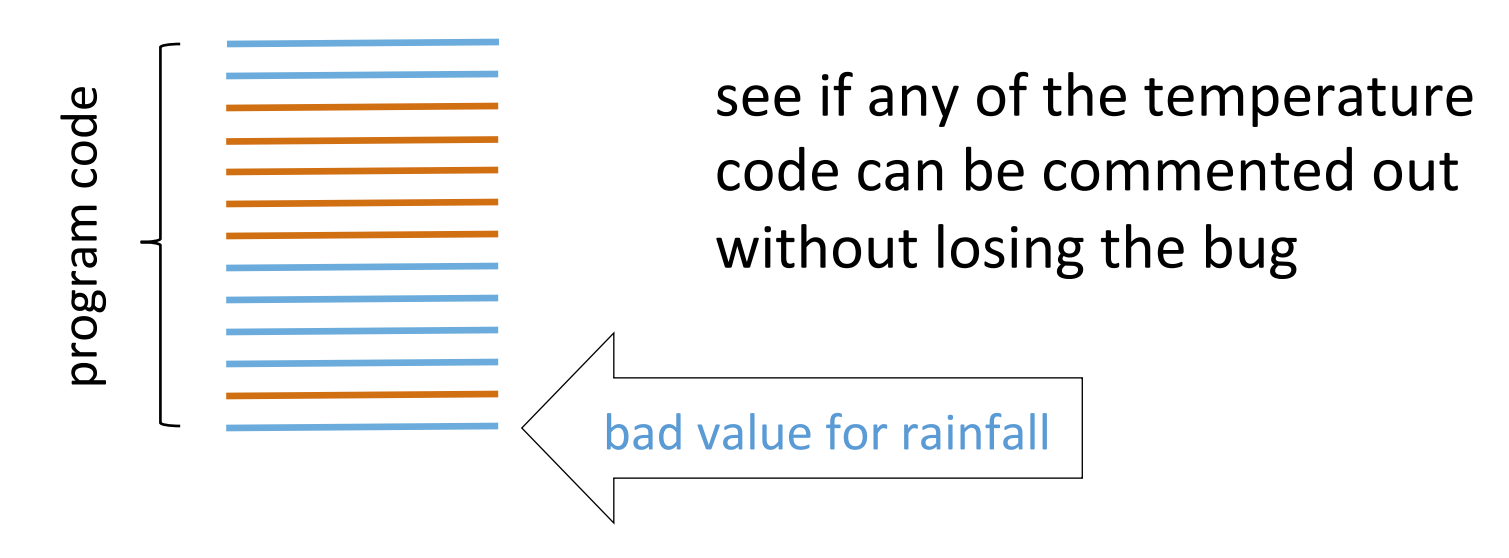

- Goal: get the bug to show up in a smaller (shorter) run of the program
	- $-$  reduce the size (or complexity) of the program code while still getting the bug to show up
	- Example 3: Consider a program to analyze rainfall and temperature data, with a bug in the rainfall analysis

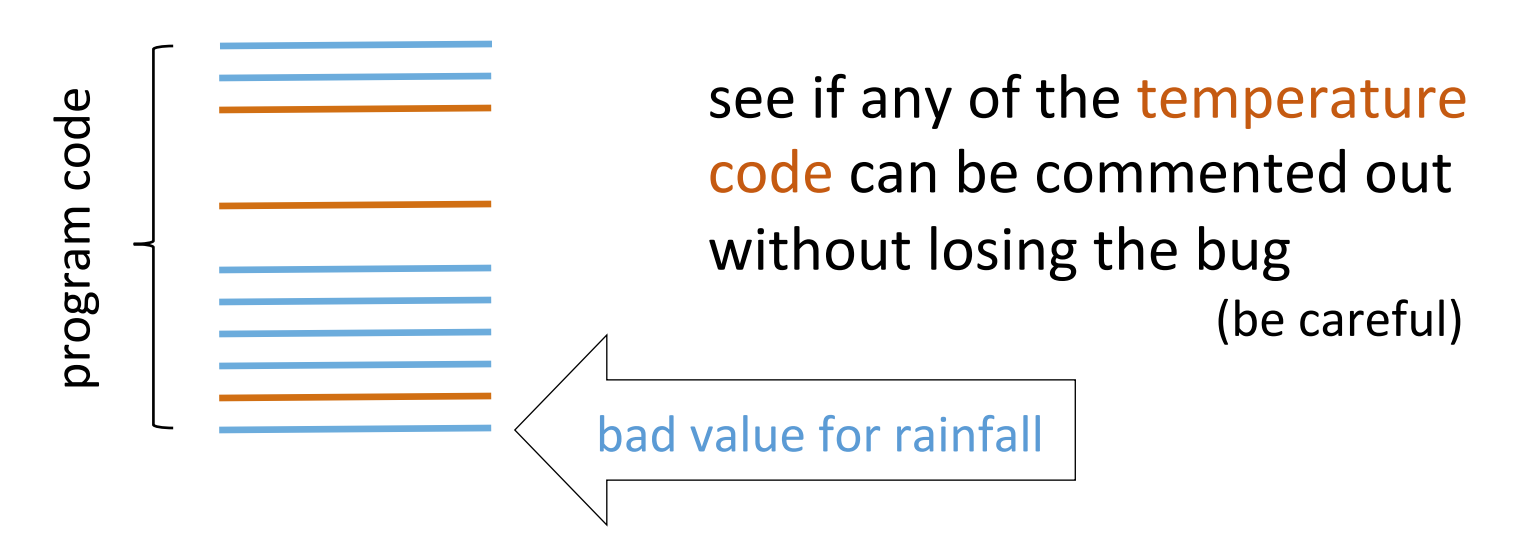

# finding the bug

**0.** Minimize what you have to search through − Find the smallest input and code that shows the bug

### 1. Locate the bug

 $-$  Find the first place where an invariant is not satisfied

### 2. Understand the problem

 $-$  Understand why the invariant fails to hold

### 3. Fix the code

### 1. Locating the bug

• Goal: Find the earliest place in the code where an invariant is not true

good states : all invariants are true

*bad states*: some invariants are false

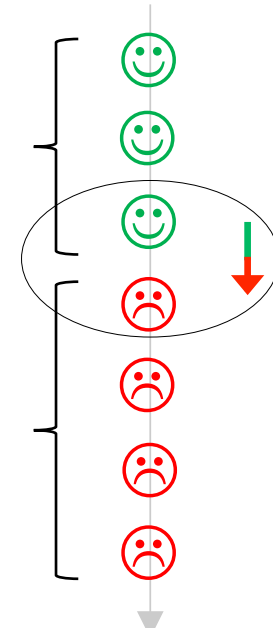

We are looking for the transition from good states to bad states

### 1. Locating the bug

- Goal: Find the earliest place in the code where an invariant is not true
	- we can work forwards, or backwards, or a combination of both

work forward from a good state to find the first bad state

 $\bigoplus$  $\bigcirc$  $\bigoplus$  $\bigodot$  $\bigodot$  $\bigodot$  $\bigodot$ 

work backward from a bad state to find the last good state

### Inspecting program state

- To figure out whether an invariant is true at some point in the code at runtime:
	- $-$  need to look at the program's state\*
- Common ways of inspecting program state:
	- $-$ use print statements
	- $-$ use a debugger
		- $\circ$  pause the program's execution at specific points
			- *step through the program's execution; or*
			- set breakpoints at the desired program statements
		- $\circ$  inspect the program's state in the debugger

 $*$  program state = values of variables, data structures

### Working forward vs. backward

- Working forward:
	- starting at a good state, identify a (later) bad state
	- $+$  matches the direction of execution  $\Rightarrow$  easier
	- − the program's state may be large and complex  $\circ$  we may not know which part(s) to focus on
- Working backward

*starting at a bad state, identify a (earlier) good state* 

- $+$  easier to know which part(s) of the program's state to focus on
- − does not match direction of execution

 $\circ$  use breakpoints; move them backwards on successive runs

ි ගි ගි

### Working backward

- Given: a bad state (i.e., some invariant is broken)
- Approach 1:
	- think of possible reasons for the broken invariant
		- $\circ$  e.g.: "we didn't look at the last element of the list"
	- $-$  do experiments to accept or reject each hypothesis
	- the outcome of these experiments indicates whether some earlier state is good or bad
- Approach 2: (if Approach 1 is difficult to apply)
	- $-$  look at an earlier state to see if it is also bad
		- $\circ$  e.g.: if a function's arguments have bad values, look at the values of variables at the call site

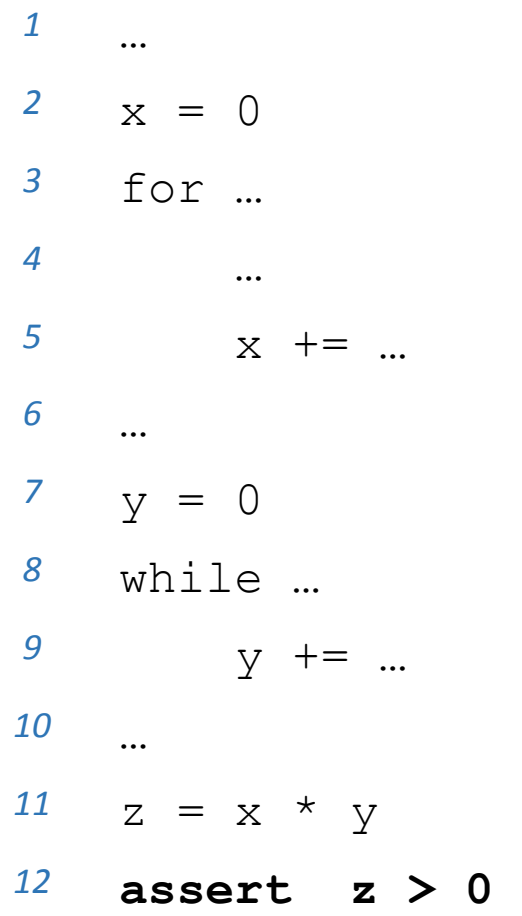

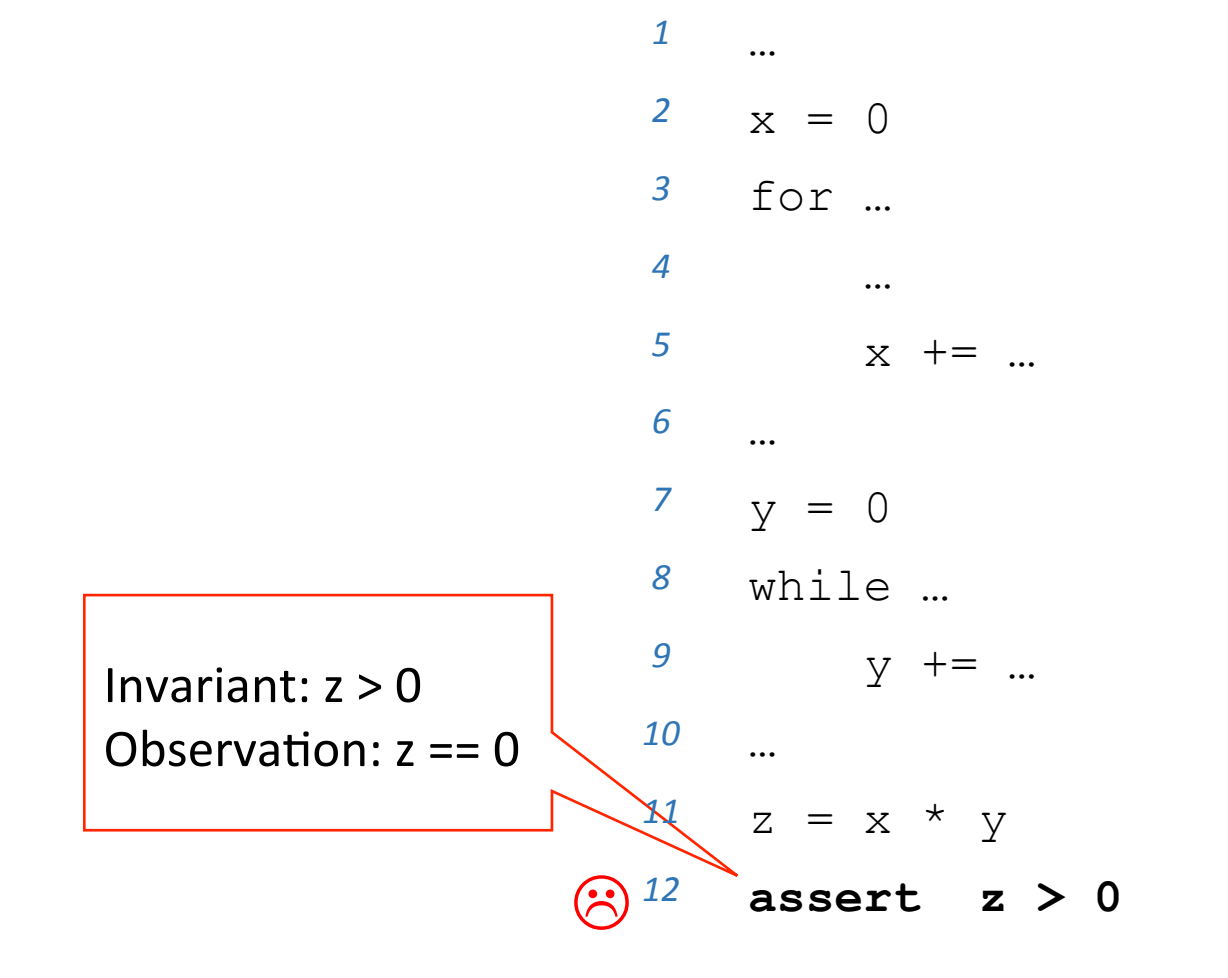

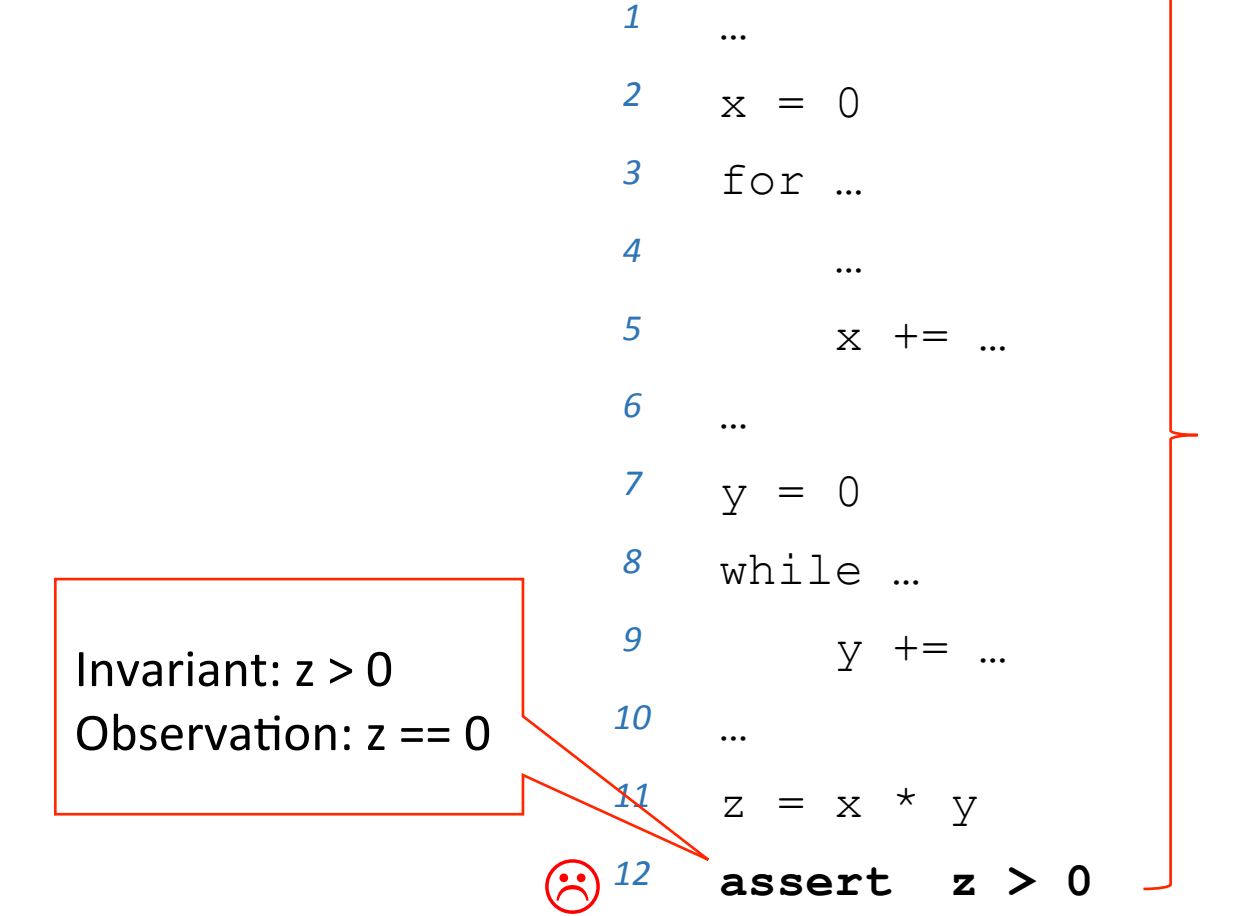

z has an incorrect value at line 11

so something is wrong somewhere in this range of code

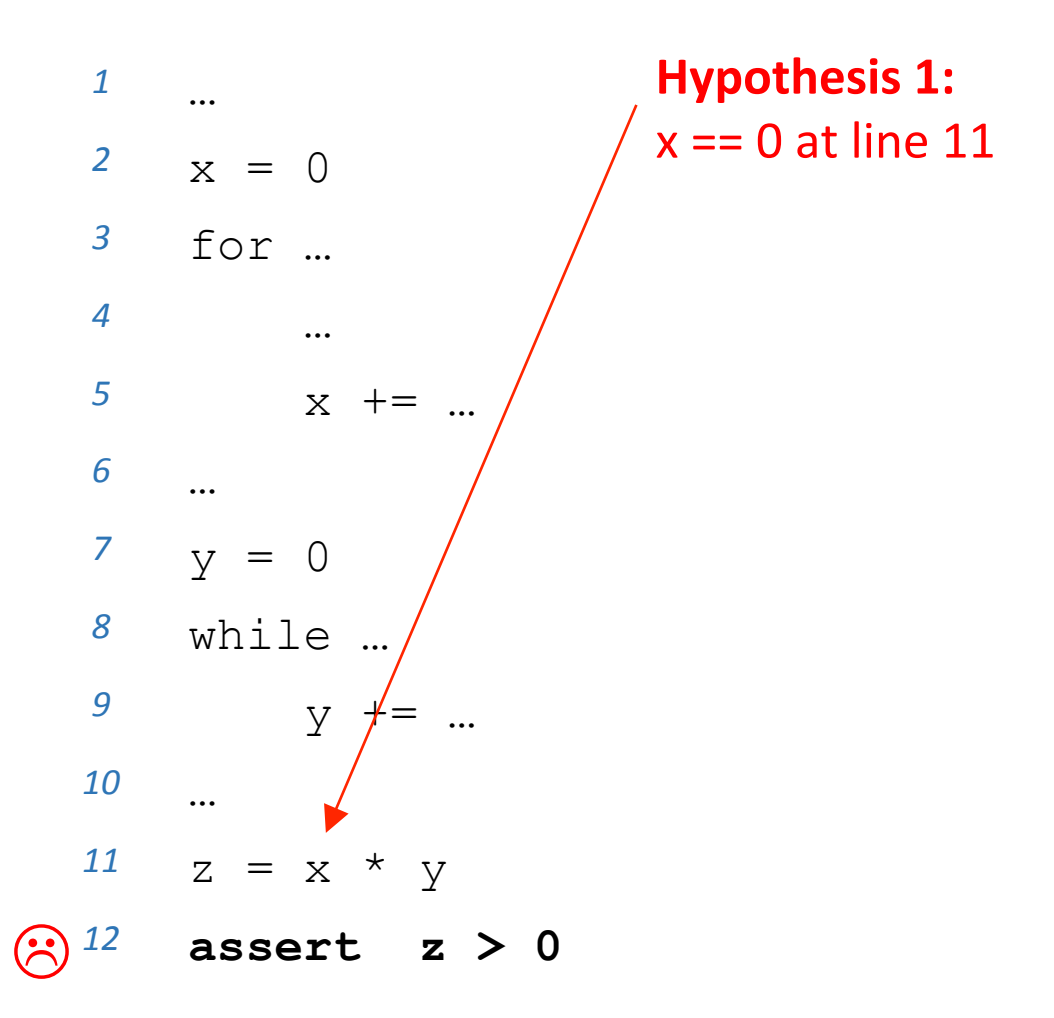

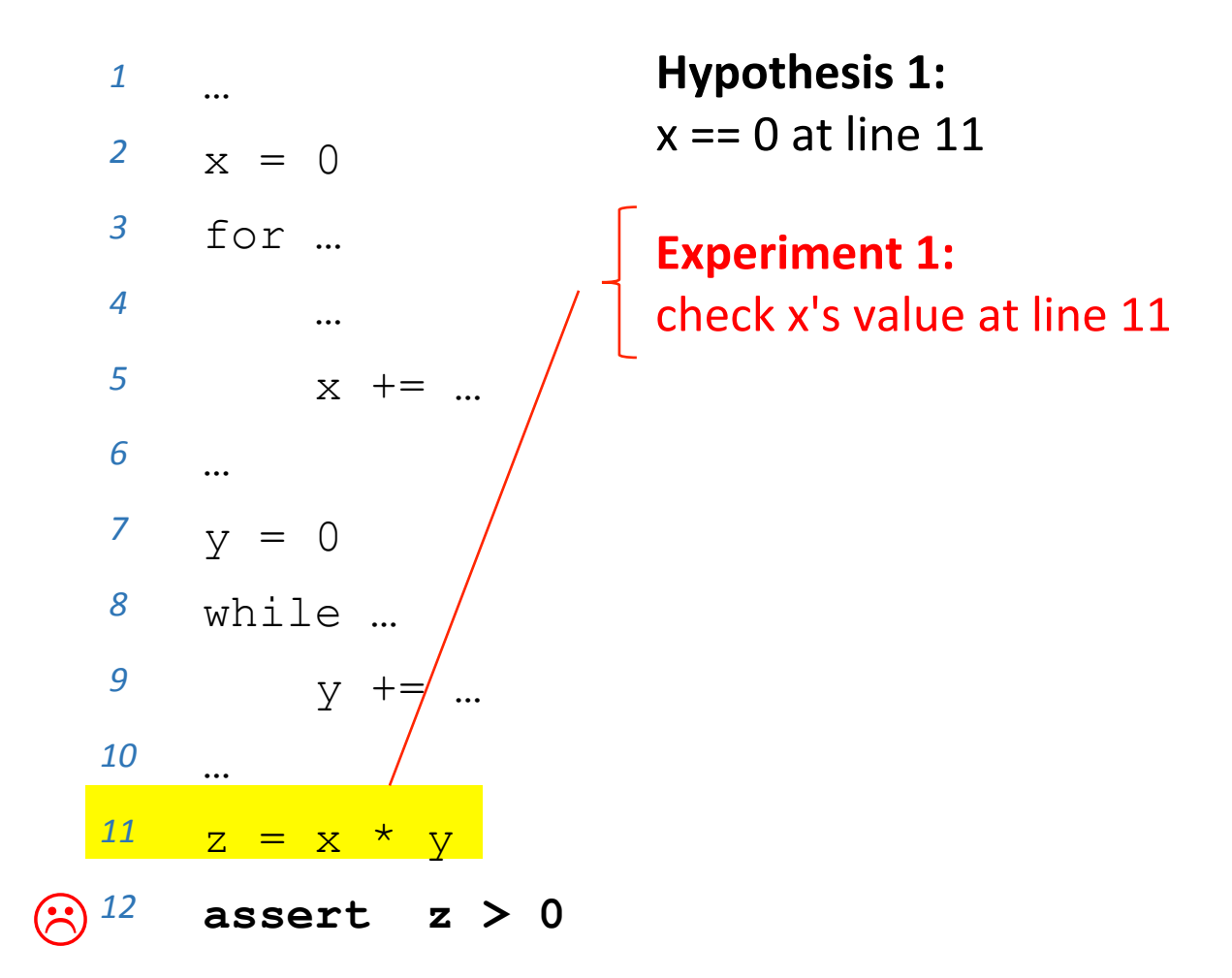

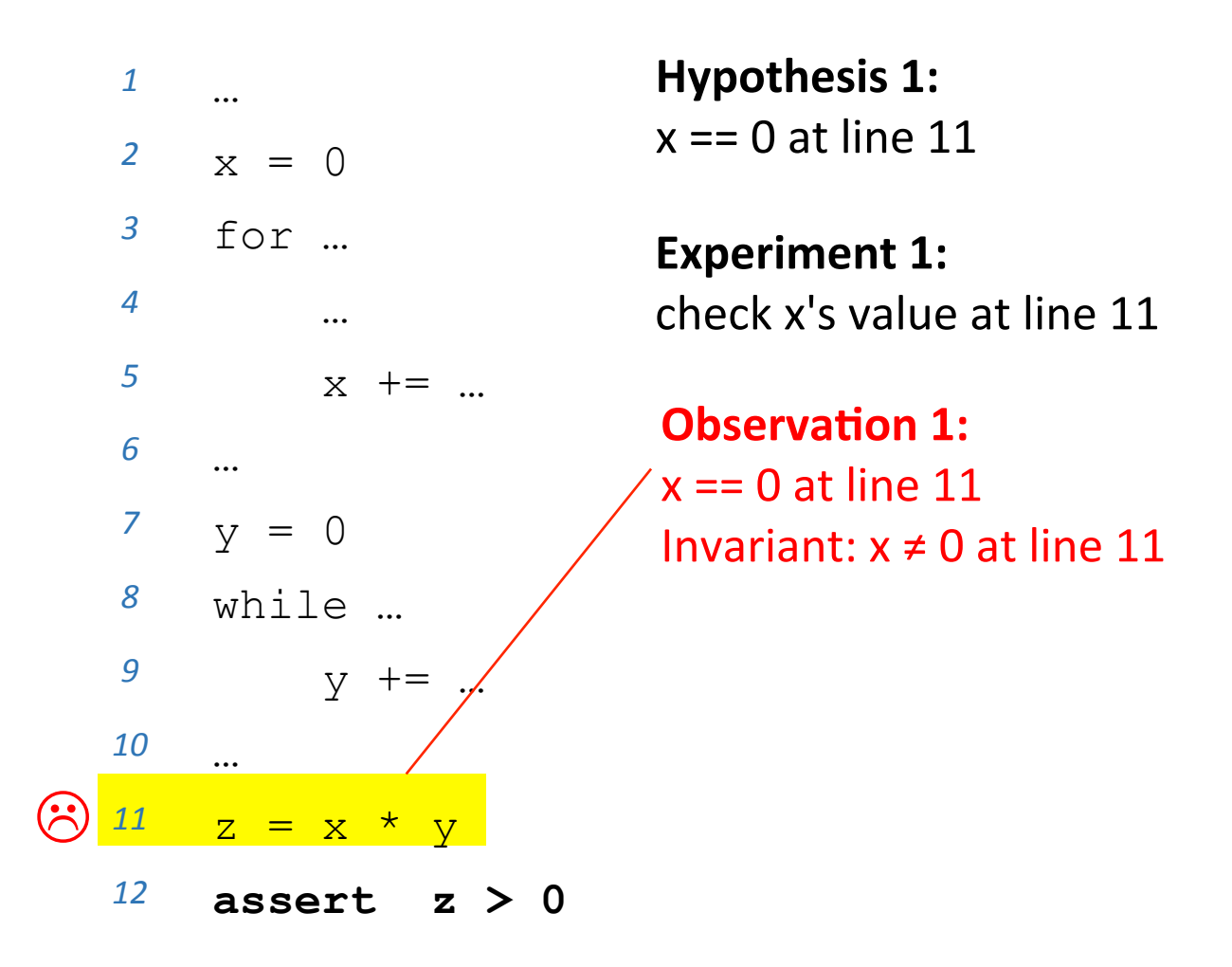

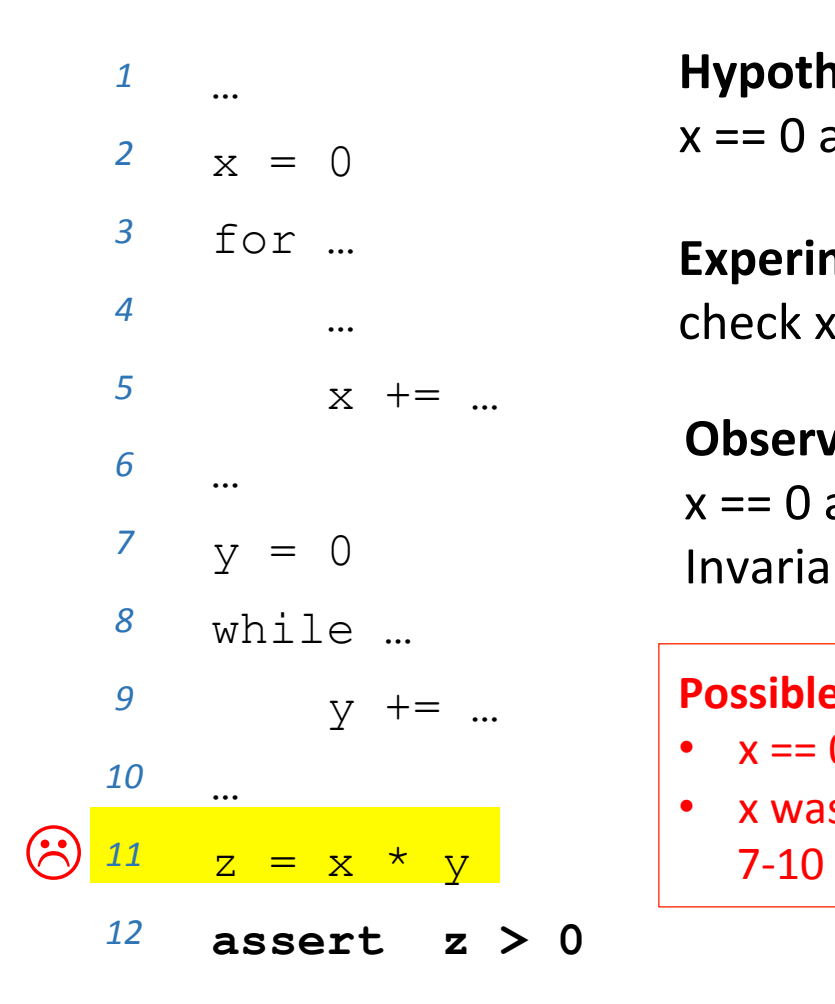

**Hypothesis 1:**  $x == 0$  at line 11

**Experiment 1:** check x's value at line 11

**Observation 1:**  $x == 0$  at line 11 Invariant:  $x \neq 0$  at line 11

#### **Possible reasons:**

- $x == 0$  at line 6; or
- x was set to 0 in lines

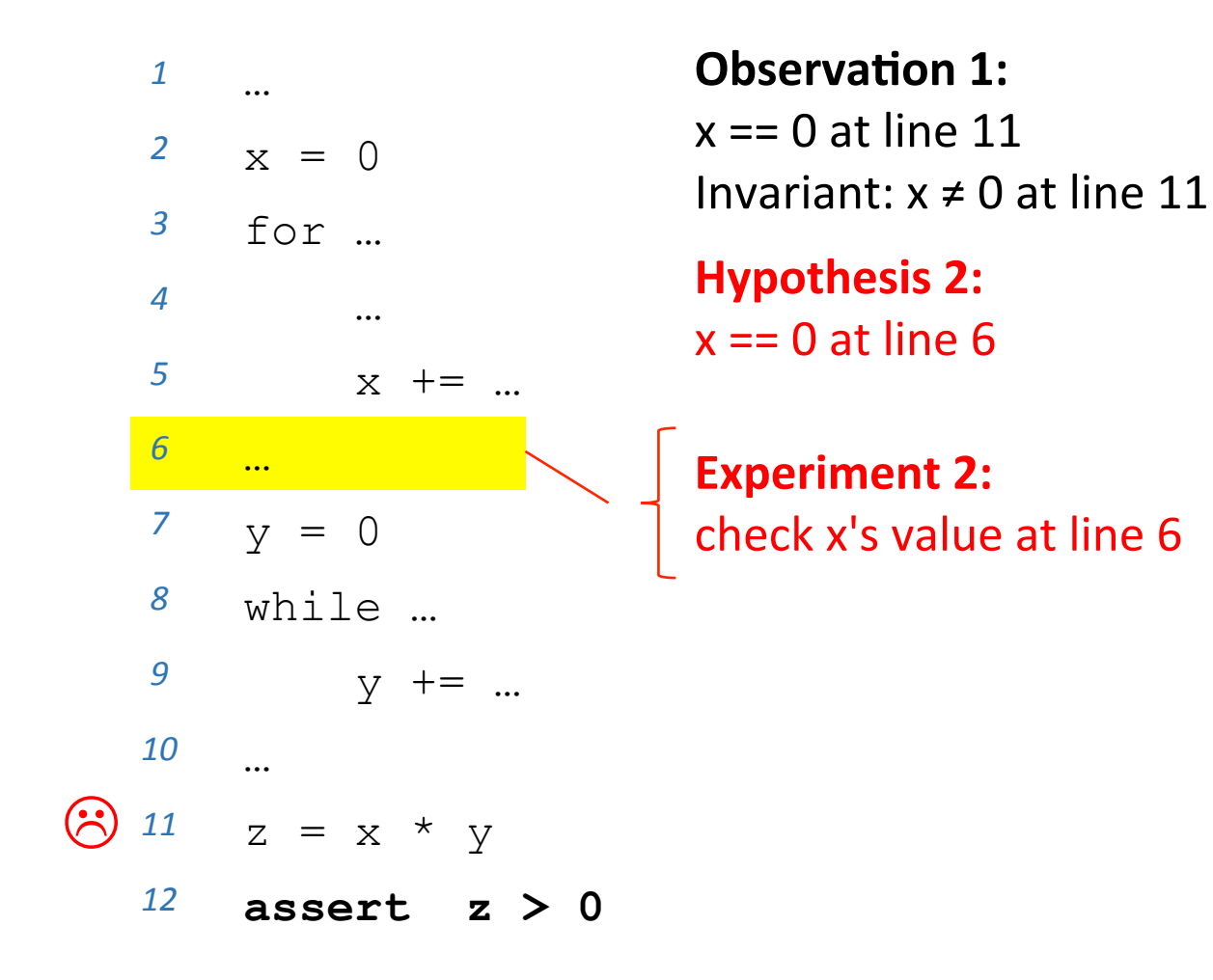

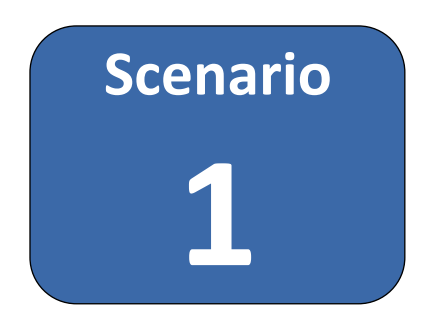

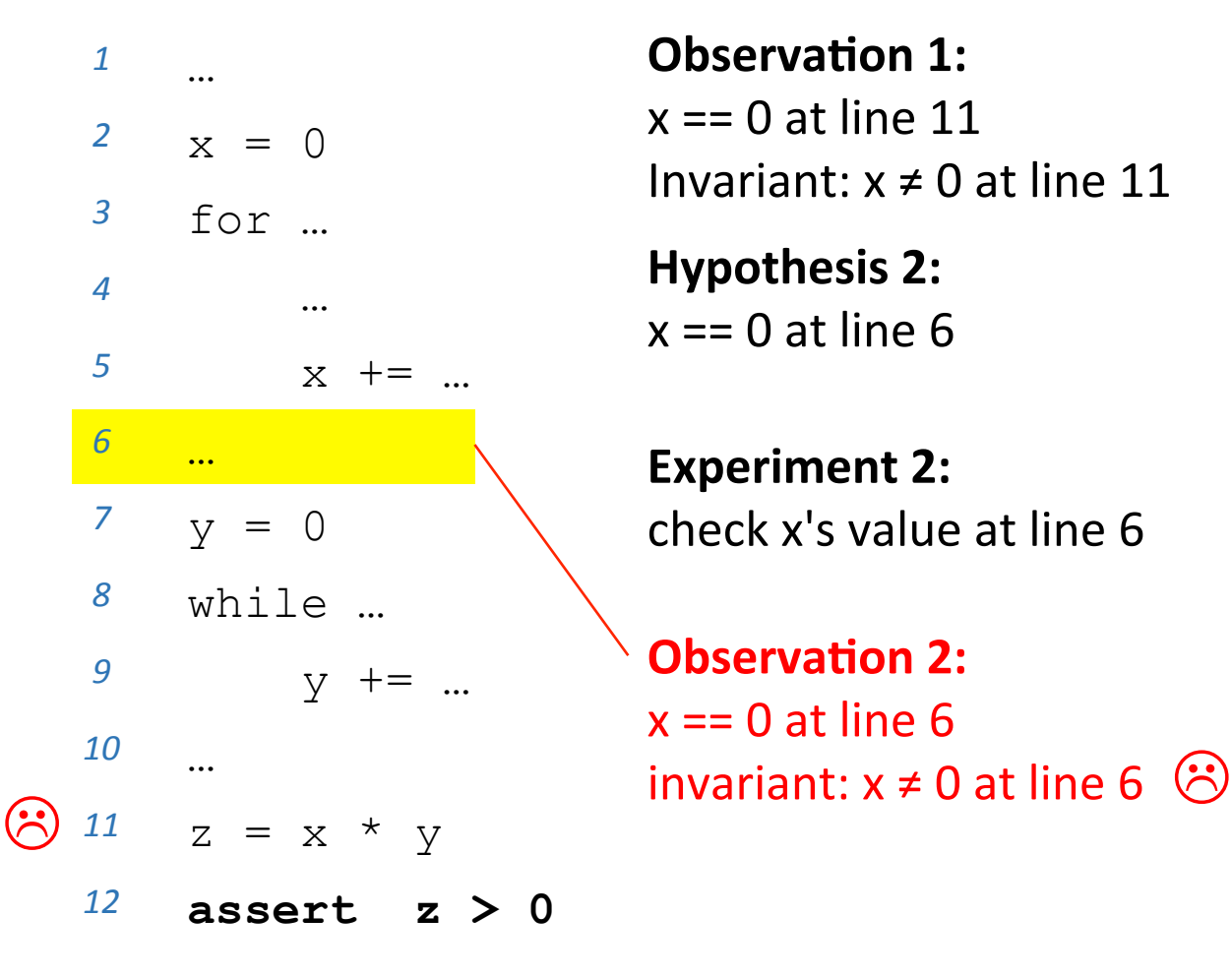

**Observation 1:** 

 $x == 0$  at line 11 Invariant:  $x \neq 0$  at line 11

**Hypothesis 2:**  $x == 0$  at line 6

**Experiment 2:** check x's value at line 6

**Observation 2:**  $x == 0$  at line 6

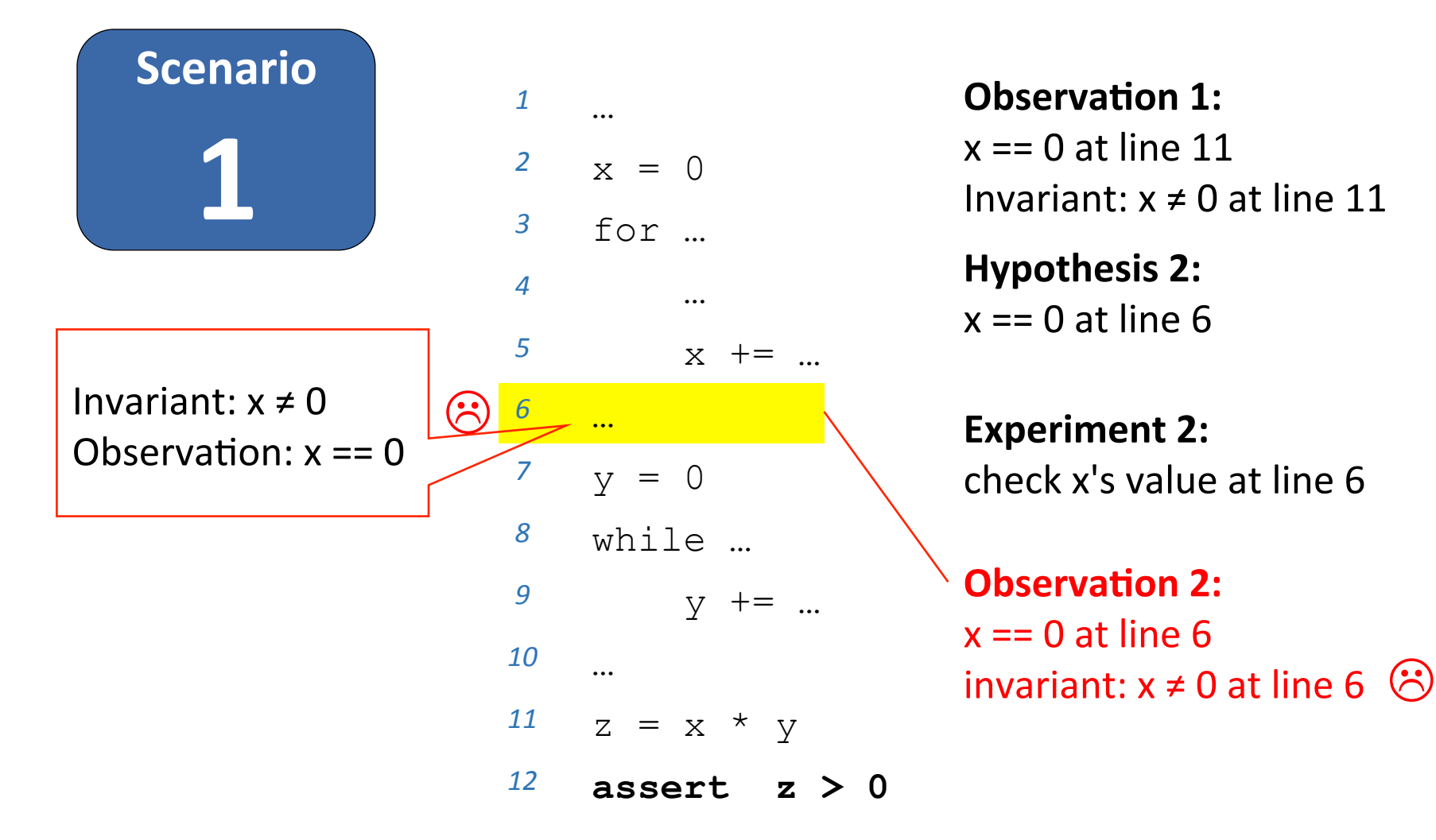

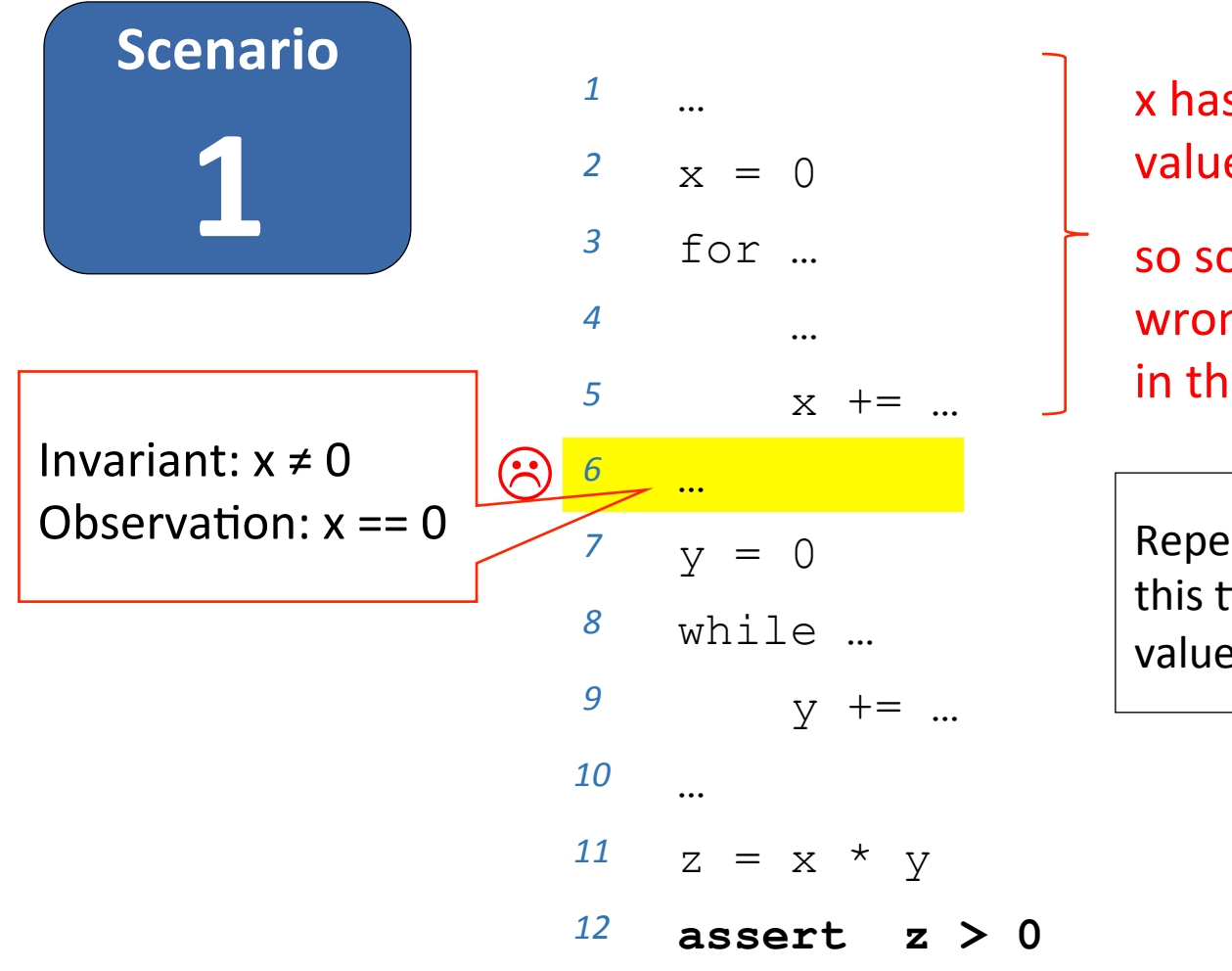

x has an incorrect value at line 6

so something is wrong somewhere in this range of code

Repeat what we just did, this time starting with the value of x at line 6

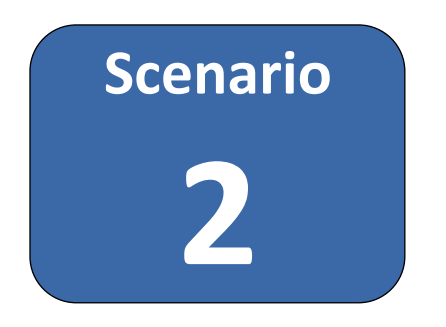

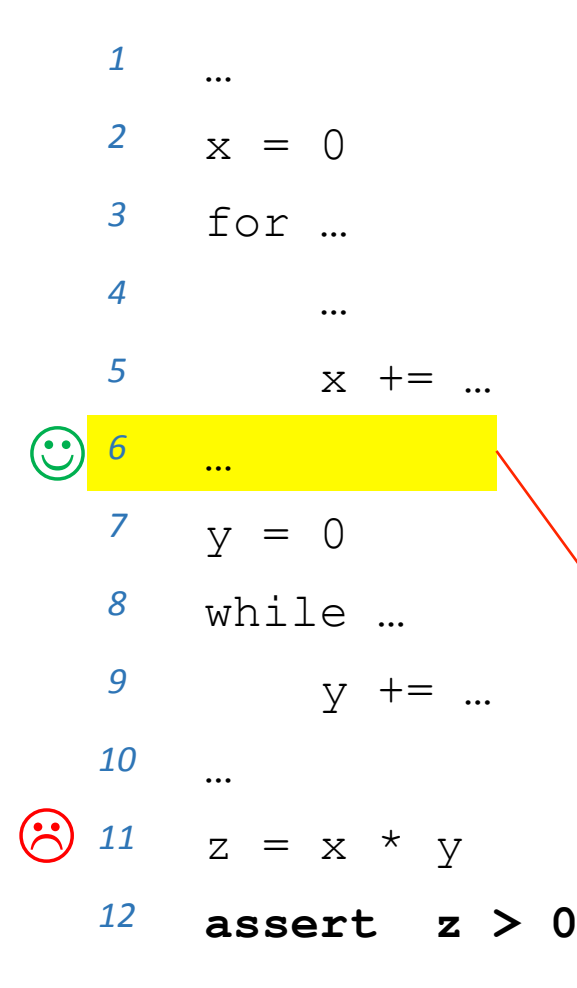

**Observation 1:** 

 $x == 0$  at line 11 Invariant:  $x \neq 0$  at line 11

**Hypothesis 2:**  $x == 0$  at line 6

**Experiment 2:** check x's value at line 6

**Observation 2:**  $x \neq 0$  at line 6 invariant:  $x \neq 0$  at line 6

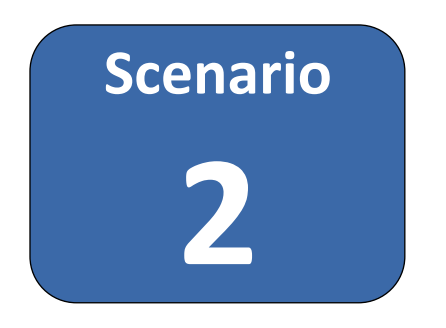

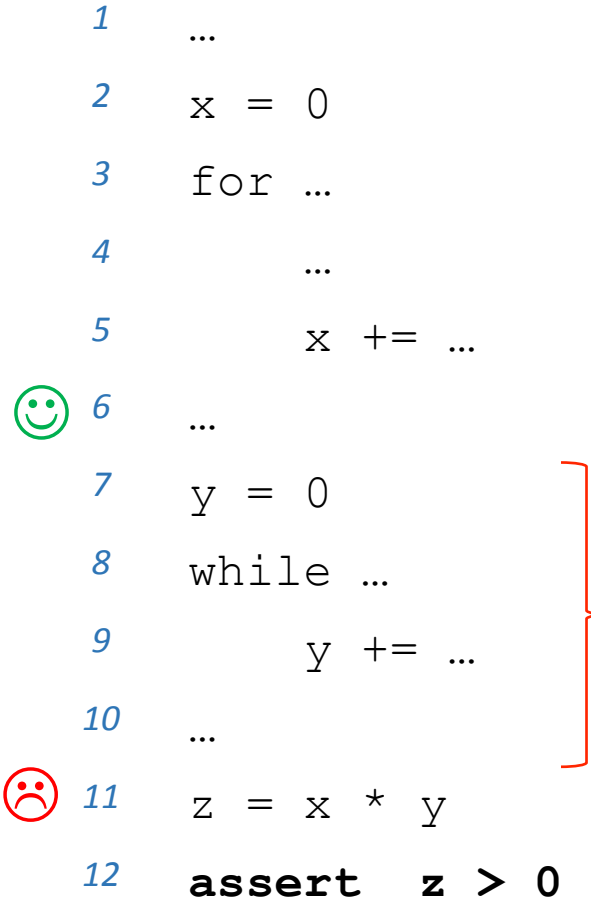

**Observation 1:** 

 $x == 0$  at line 11 Invariant:  $x \neq 0$  at line 11

#### **Observation 2:**

 $x \neq 0$  at line 6 invariant:  $x \neq 0$  at line 6

x has a correct value at line 6 but an incorrect value at line 11

so something is wrong somewhere in this range of code

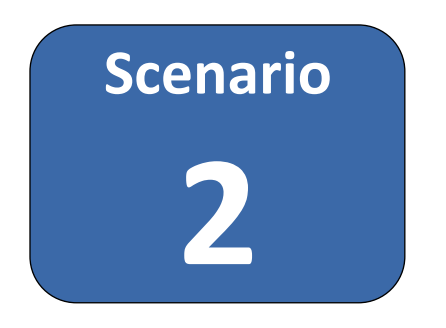

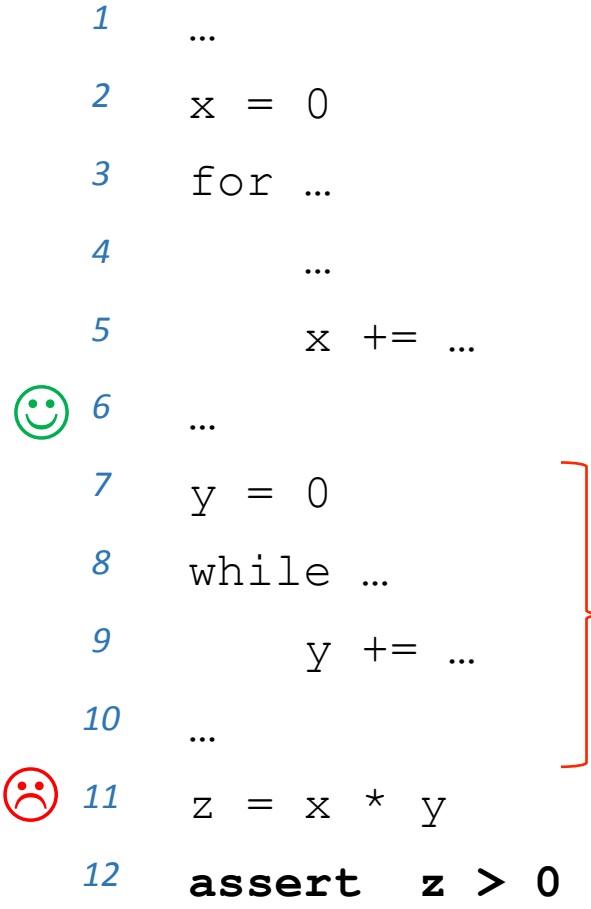

**Observation 1:** 

 $x == 0$  at line 11 Invariant:  $x \neq 0$  at line 11

**Observation 2:** 

 $x \neq 0$  at line 6 invariant:  $x \neq 0$  at line 6

To find where the value of x becomes 0: 

- 1. We can work forward from line 6; or
	- 2. we can work backward from line 11

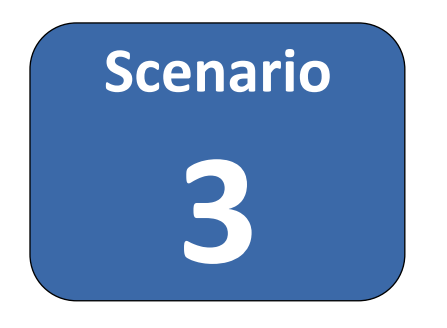

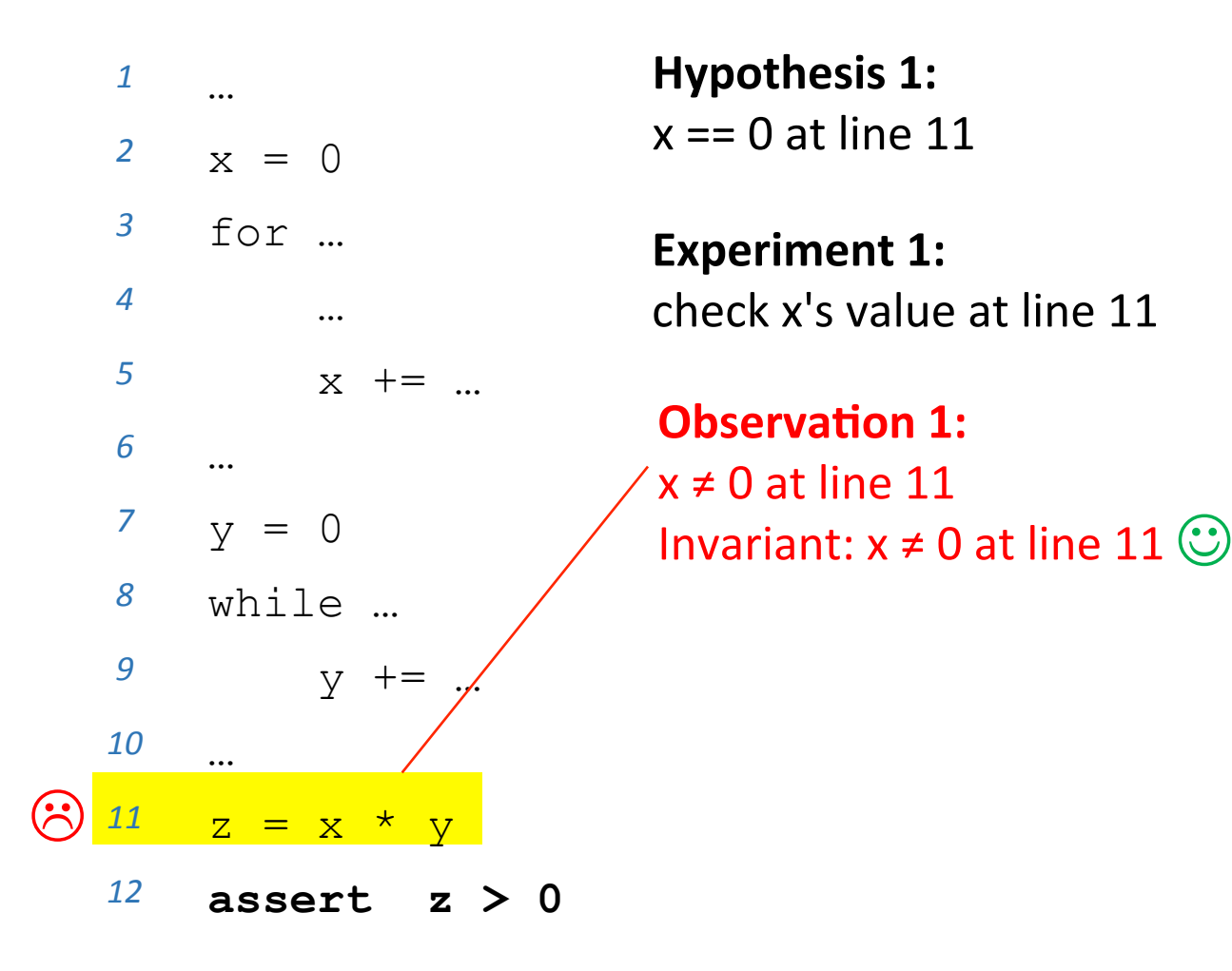

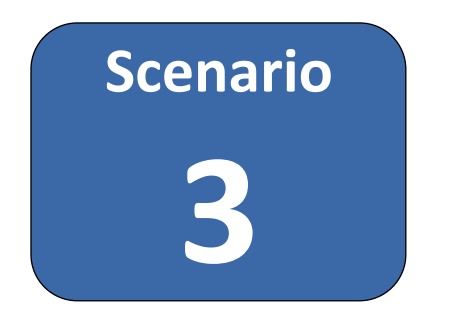

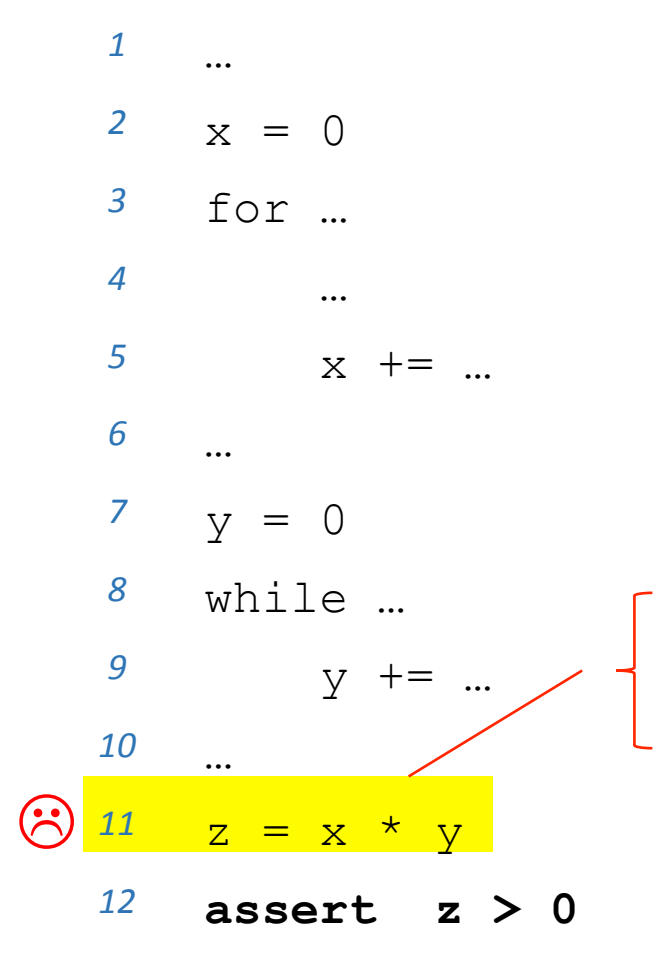

**Hypothesis 1:**  $x == 0$  at line 11

**Experiment 1:** check x's value at line 11

**Observation 1:**  $x \neq 0$  at line 11 Invariant:  $x \neq 0$  at line 11  $\circlearrowright$ 

**Experiment 2:** check y's value at line 11

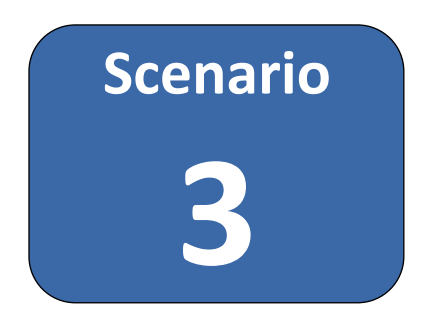

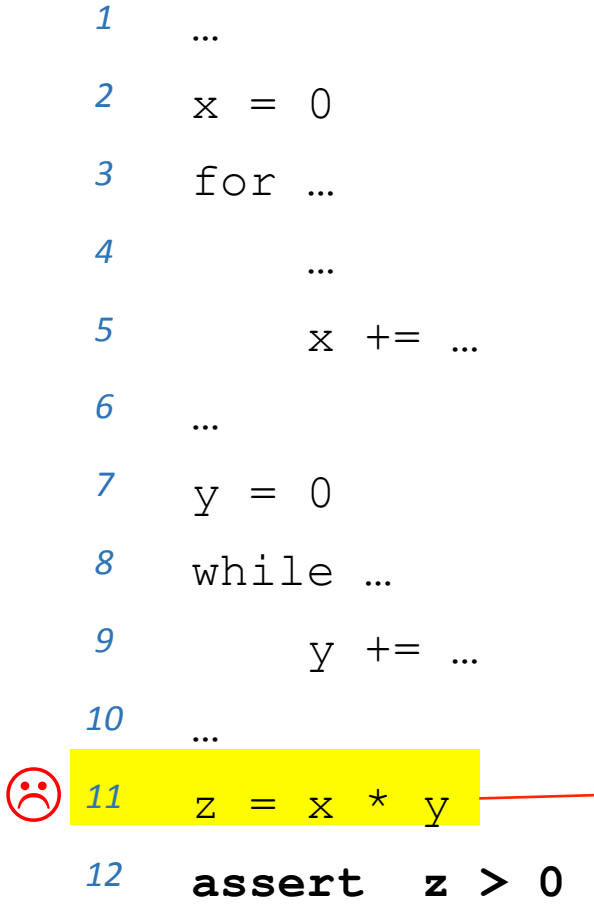

**Hypothesis 1:**  $x == 0$  at line 11

**Experiment 1:** check x's value at line 11

**Observation 1:**  $x \neq 0$  at line 11 Invariant:  $x \neq 0$  at line 11

**Experiment 2:** check y's value at line 11

**Observation 2:**  $y == 0$  at line 11 Invariant:  $y \neq 0$  at line 11  $\odot$ 

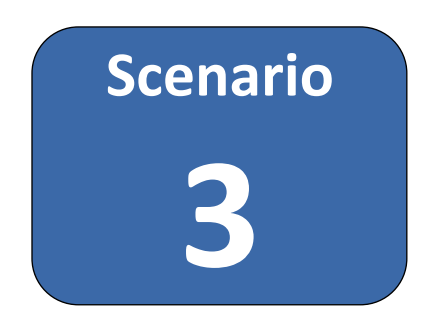

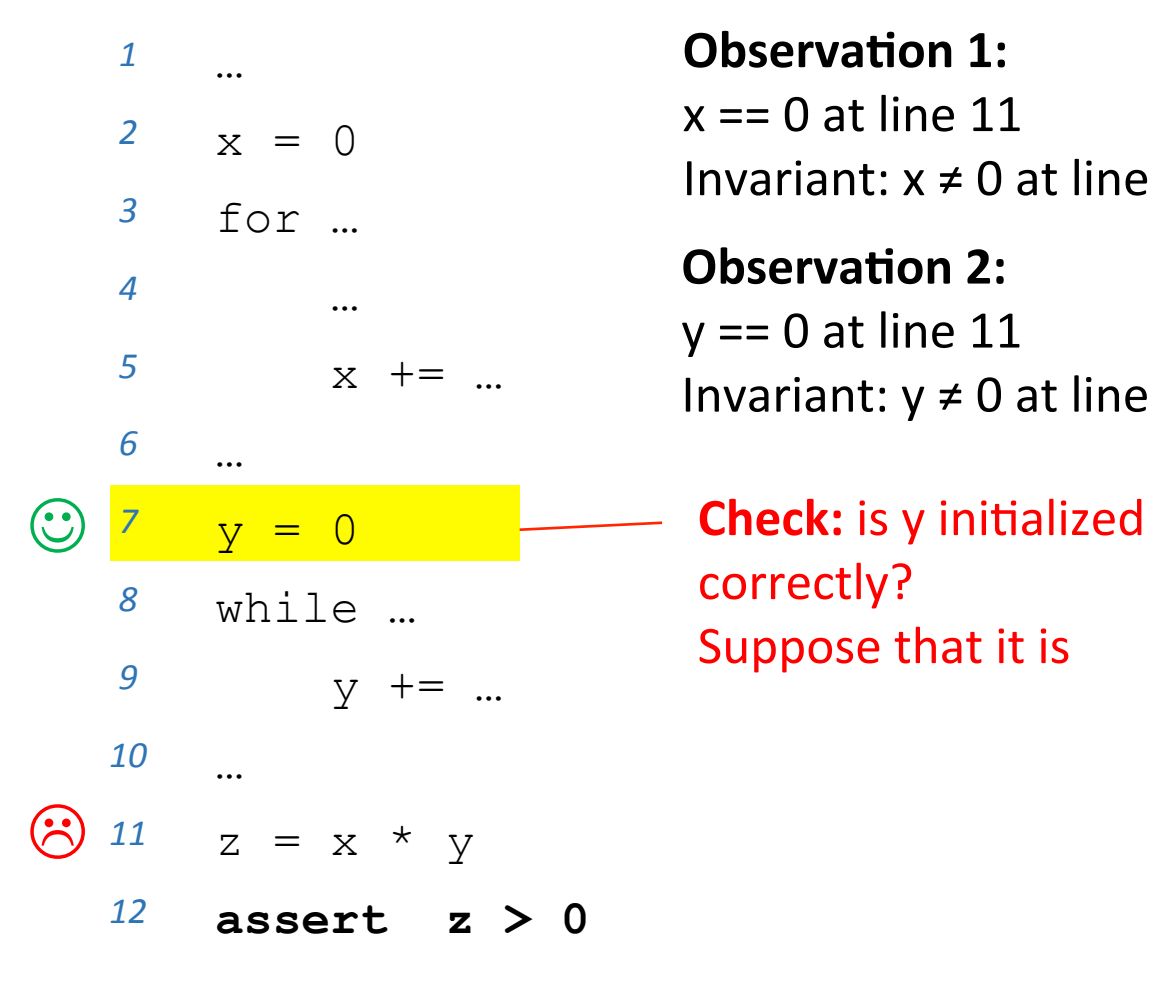

**Observation 1:** 

 $x == 0$  at line  $11$ Invariant:  $x \neq 0$  at line 11  $\circled{c}$ 

#### **Observation 2:**

 $y == 0$  at line 11 Invariant:  $y \neq 0$  at line 11  $\odot$ 

correctly? Suppose that it is  $\mathbb{C}$ 

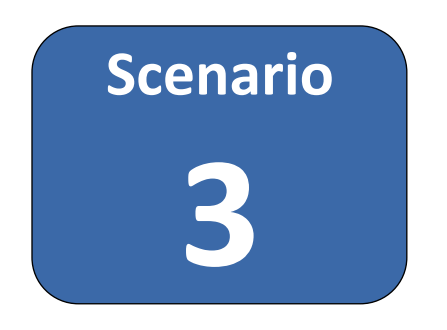

*1*  … *2*  x = 0 *3*  for … *4*  … *5*  x += … *6*  … *7*  y = 0 *8*  while … *9*  y += … *10*  … *11*  z = x \* y *12*  **assert z > 0**  L J

**Observation 1:** 

 $x == 0$  at line 11 Invariant:  $x \neq 0$  at line 11  $\circled{c}$ 

#### **Observation 2:**

 $y == 0$  at line 11 Invariant:  $y \neq 0$  at line 11  $\odot$ 

something is wrong with the computation of y somewhere in this range of code

### Locating the bug: summary

- Find the earliest point A in the program where there is a bad state  $\odot$ 
	- $-$  i.e., assert failed or incorrect value observed
- Identify a variable x whose value at A is incorrect
- Find the latest point where the value of x is correct  $\odot$
- Repeat:
	- $-$  narrow the range of code where x's value changes from correct to incorrect

until you see the problem or cannot narrow further

# understanding the bug

- **0.** Minimize what you have to search through − Find the smallest input and code that shows the bug
- 1. Locate the bug
	- $-$  Find the first place where an invariant is not satisfied
- 2. Understand the problem

- Understand why the invariant fails to hold

### 3. Fix the code

- An observed bug may arise due to many different underlying reasons
- Unless you understand the reason, you cannot be sure that your changes will in fact fix the problem - recall test cases that may pass "accidentally"
- Understanding the reason for a problem may involve more hypotheses and experiments
	- often becomes easier with experience

#### **Example 1**

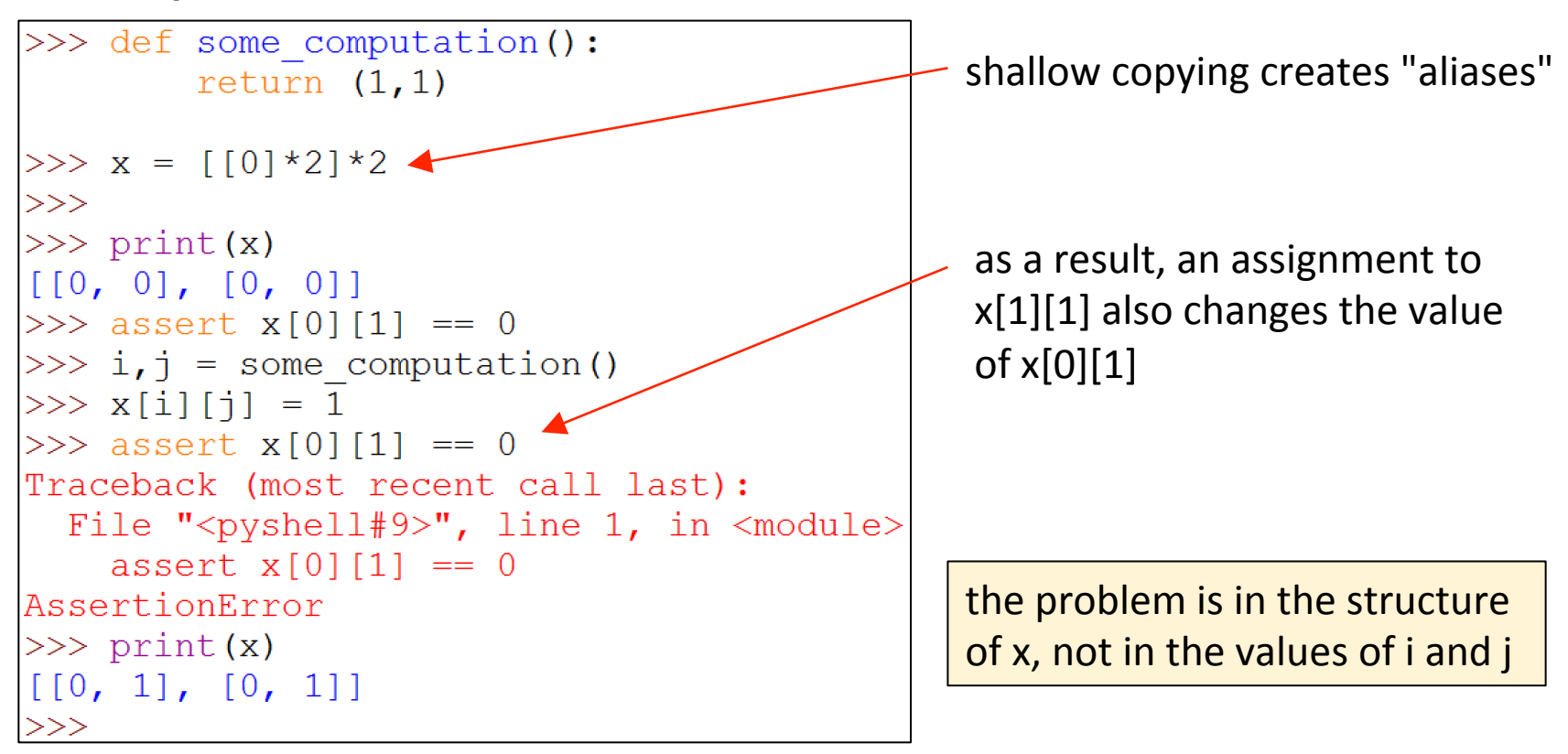

#### **Example 2**

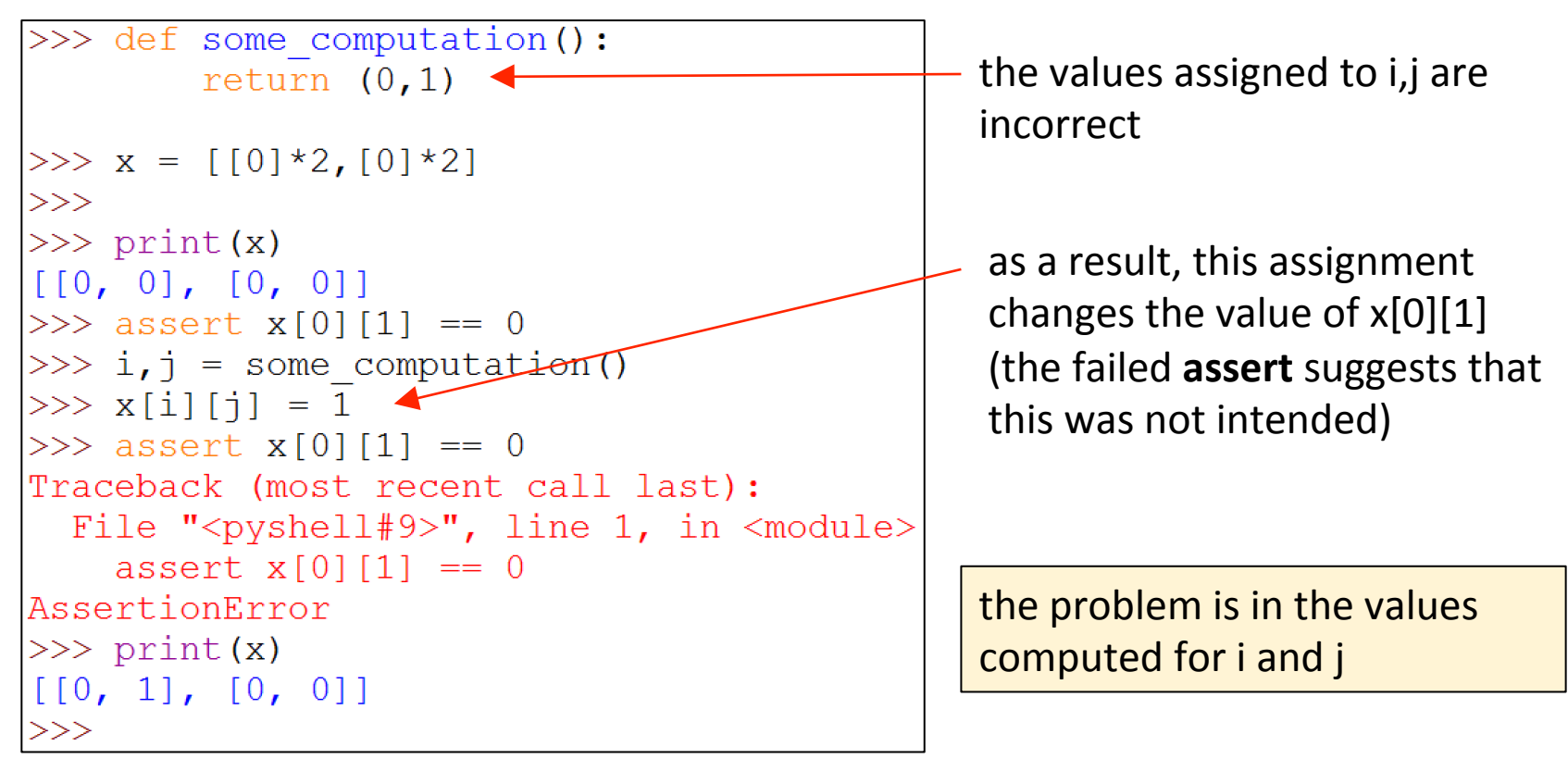

• But the location and behavior of the buggy code are very similar in both cases

```
>> print (x)\gg print (x)
[0, 0], [0, 0]][0, 0], [0, 0]>>> assert x[0][1] == 0>>> assert x[0][1] == 0\gg i, j = some computation()
                               \gg i, j = some computation()
>>> x[i][j] = 1>> x[i][j] = 1>>> assert x[0][1] == 0>>> assert x[0][1] == 0Traceback (most recent call la
                              Traceback (most recent call la
 File "<pyshell#9>", line 1,
                                File "<pyshell#9>", line 1,
    assert x[0][1] == 0assert x[0][1] == 0AssertionError
                               AssertionError
>>>>>>
```
• Without understanding the reason for the problem, we can't fix it!

- Without understanding the reason for the problem, we can't fix it
- Once you have a hypothesis for the underlying reason for a bug, it may be worth doing experiments to confirm it
	- think of other observations (possibly on other inputs) that would support or reject your hypothesis

- **0.** Minimize what you have to search through − Find the smallest input and code that shows the bug
- 1. Locate the bug
	- $-$  Find the first place where an invariant is not satisfied
- 2. Understand the problem
	- $-$  Understand why the invariant fails to hold
- Fix the code

fixing the bug

### Fixing the code

- At this point, you should have figured out:
	- $-$  the location of the bug; and
	- $-$  the underlying reason for the problem
- Think of what changes to the code will remove the problem, i.e., fix the bug
- If you can't figure out a fix, you may want to:  $-$  dig deeper to understand the problem better
	- $-$  possibly consider different data structures or algorithms